# Instructions for inserting current sections into proposed regulation documents

1. Go to left corner of ICM screen and select the down arrow next to "Cases," then select "Browse."

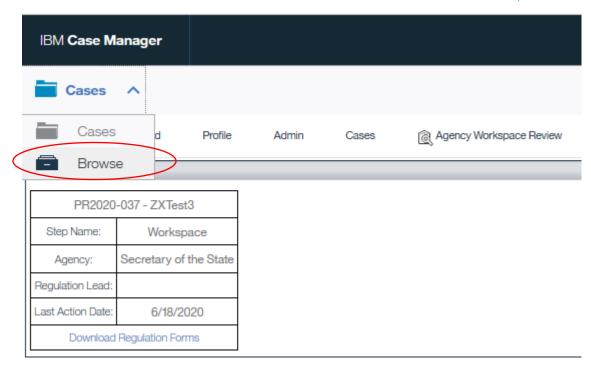

2. On left menu select the rightward arrow (▶) for "RCSA Word Documents."

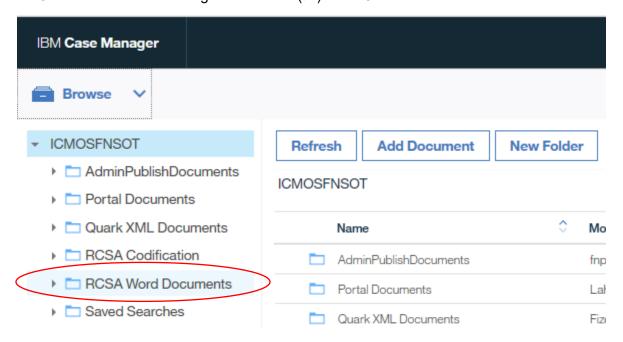

## **3.** Select the rightward arrow (▶) of title.

| RCSA Codification  | □ AdminPublishDocuments | fnp8adms            |
|--------------------|-------------------------|---------------------|
| ▼ 🗀 RCSA Word Docu | Portal Documents        | LaholliE            |
| ▶ 🗀 Title 1        | Quark XML Documents     | FizerC              |
| Title 10           |                         | eReg integration se |
| Title 10a          | RCSA Codification       | _s                  |
| Title 11           | RCSA Word Documents     | eReg_integration_se |
| Title 12           | TIOON WORD DOCUMENTS    | _s                  |

# **4.** Select the rightward arrow (▶) of subject matter.

| ▶ ☐ RCSA Codificatio       | □ AdminPublishDocuments                                                                                                    | fnp8adms 11/18/2014, 2:38 PM                      |
|----------------------------|----------------------------------------------------------------------------------------------------|---------------------------------------------------|
| ▼ 🗀 RCSA Word Docu         | Portal Documents                                                                                                    | LaholliE 8/29/2019, 4:25 PM                       |
| ▶ 🗀 Title 1                | Quark XML Documents                                                                                                    | FizerC 9/25/2014, 1:11 PM                         |
| ► 🗀 Title 10  Title 10a    | RCSA Codification                                                                                                    | eReg_integration_service<br>_s 4/21/2020, 5:19 PM |
| → 🛅 10a-16<br>→ 🛅 10a-162a | RCSA Word Documents                                                                                                    | eReg_integration_service 1/27/2020, 2:01 PM _s    |
| ▶ 🗀 10a-167                | Saved Searches                                                                                                    | fnp8adms 2/4/2016, 3:46 PM                        |
| 10a-169                    | TestPub     TestPub     TestPub | UllahA 6/18/2014, 5:15 PM                         |
| ▶ 🛅 10a-170d               | ☐ UConnArchiving                                                                                                    | fnp8adms 11/18/2014, 2:38 PM                      |

### 5. Select the section number.

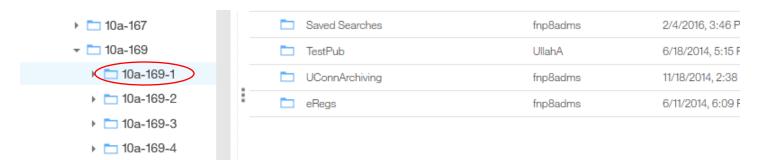

**6.** Selected section will appear on right. Click on section number. "Actions" box will highlight and become active.

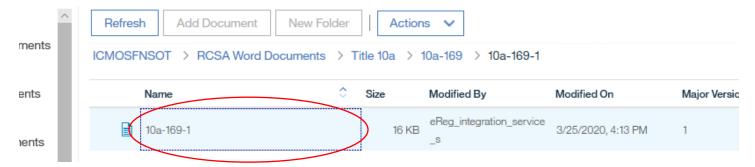

7. Click on downward arrow of "Actions" box then select download.

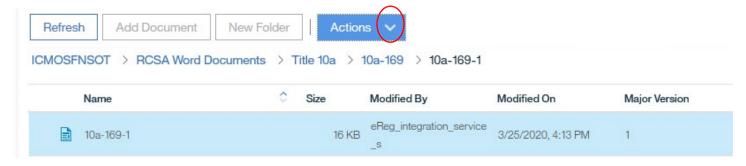

8. Select "Download" then "As Original"

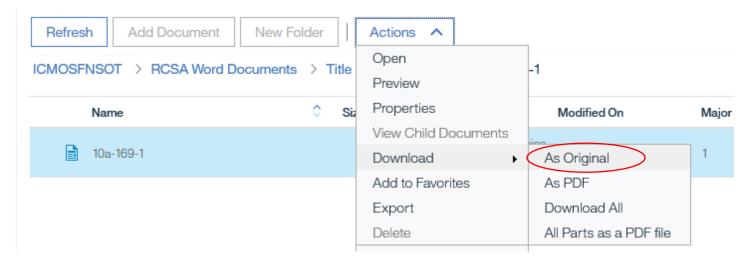

\*\*These options will also appear if you right-click on the selected section.

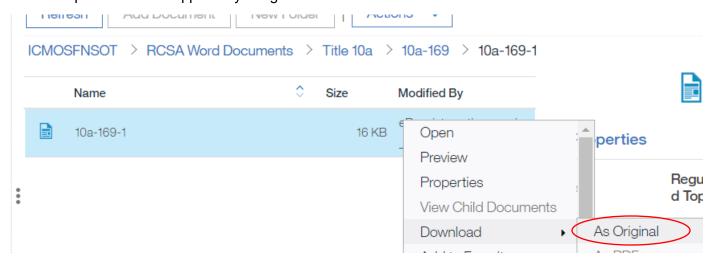

**9.** At bottom of screen, select the upward arrow of the "Save" box then select "Save as." Save section to your computer.

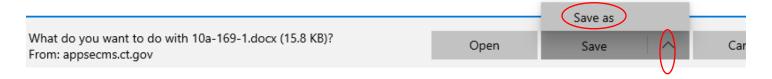

10. Select "Open", then close document.

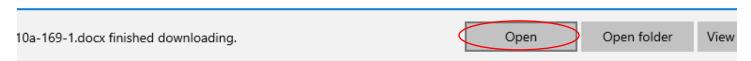

**11.** Go to the proposed regulation document and select "Insert" in the top ribbon.

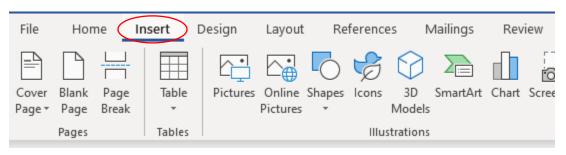

**12.** In the right "Text" section of the "Insert" ribbon, select the dropdown arrow of "Object" and select "Text from File."

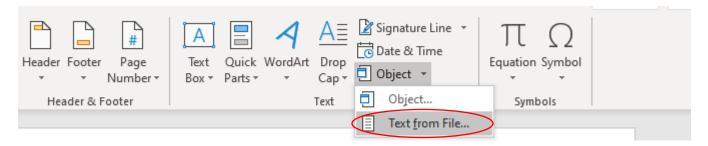

**13.** Select the saved section and "Insert" into proposed regulation document.

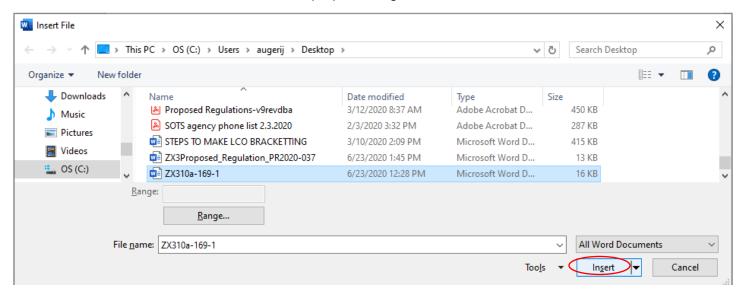

**14.** Selected regulation section successfully inserted into proposed regulation document.

# State of Connecticut Regulation of Secretary of the State Concerning [Enter Regulation Subject here]

# Sec. 10a-169-1. Definitions When used in Sections 10a-169-2 through 10a-169-4 of these regulations, (a) "Board" is the Board of Governors of Higher Education. (b) "Parental contribution" means the amount of money that the parents of a student are expected to annually contribute for educational costs from their annual income and assets based upon the federal needs analysis formula. (c) "Financial need" means the difference between the cost of an education at a particular institution